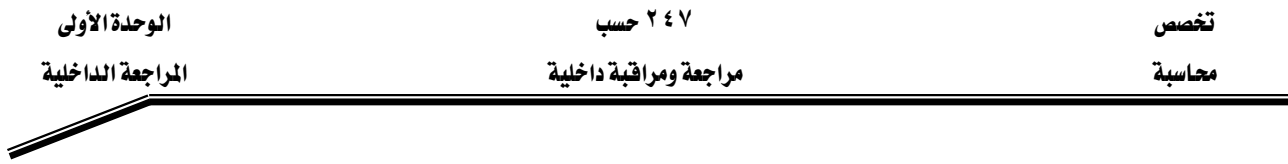

للأنظمة المتبعة في المنشأة.

- أساليب رقابة معالجة البيانات. للتأكد من أن المدخلات تم معالجتها طبقا للتطبيقات المصرح بها من قبل المنشأة.
- أساليب رقابة المخرجات. للتأكد من دقة النتائج التي يتم التوصل إليها ، والتأكد من أن المخرجات يتم توزيعها للإدارات المصرح لها فقط.

## أساليب المراجعة في ظل استخدام الحاسب الآلي\*'

يستخدم المراجع عدة طرق أشاء فيامة بمهمة المراجعة ية بيئة نظم المعلومات الالكترونية ، وتشمل هذ*ه* الطرق ما يلي:

## د - أسلوب المراجعة حول الحاسب الآلي Auditing Around the Computer:

بناء على هذه الطريقة يقوم المراجع بفحص المدخلات والمخرجات فقط. وهذا يعني أن المراجع يفترض صحة تشغيل البيانات يخ الحاسب الآلي يخ حالة أن المدخلات والمخرجات سليمة.

## W**Auditing Through the Computer** אאאא J ٢

يقوم المراجع بناءا على هذه الطريقة بالتأكد من سلامة تشغيل البيانات داخل أجهزة الحاسب الآلي. كذلك يتأكد من صحة ودفة نتائج التشغيل.

## W**Auditing without using the Computer** אאאאאא J ٣

غالبا ما يستخدم المراجع هذه الطريقة عندما يقوم بمراجعة منشأة يخ مرحلة التحول إلى استخدام أنظمة الحاسب الآلي أو إذا كان يفحص بعض الأنظمة التي لا تطبق الحاسب الآلي إلا بصورة مبسطة. باستخدام هذه الطريقة يقوم المراجع بفحص وتقييم الرقابة الداخلية ، وتقييم السجلات.

l

<sup>&</sup>lt;sup>١٩</sup> أبو غرارة ، "مراجعة النظم الآلية" ، ١٤٠٩.